## XTLplus-GW

#### Quick Start Guide

#### **1** SELECT A LOCATION

The XTLplus-GW is designed to be placed on a table or other flat surface. Choose a central location in the home to allow the panel to communicate clearly with the system's sensors and keypads.

# 2 CONNECT THE XTLplus-GW TO THE NETWORK

If you are using a SecureCom Wireless Access Point (WAP), power it up now.

If you are working with another type of router, move on to Step 3 and then press the WPS button on the customer's router within 2 minutes of powering the XTLplus-GW.

If the router does not have a WPS button, move on to Step 3 and then connect a keypad (a guide is included with each keypad to walk you through the set-up process). Once the keypad is set up, follow the on-screen prompts to choose a network.

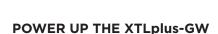

Plug the 12VDC power supply connector into the port on the back of the XTLplus-GW. Plug the other end of the power supply into a dedicated wall outlet not controlled by a switch. See Figure 1.

LT-1714 18252 © 2018 Digital Monitoring Products, Inc.

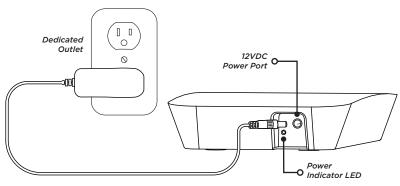

Figure 1: XTLplus-GW Power Connection

## XTLplus-GW

### **Quick Start Guide**

#### SELECT A LOCATION

The XTLplus-GW is designed to be placed on a table or other flat surface. Choose a central location in the home to allow the panel to communicate clearly with the system's sensors and keypads.

# 2 CONNECT THE XTLplus-GW TO THE NETWORK

If you are using a SecureCom Wireless Access Point (WAP), power it up now.

If you are working with another type of router, move on to Step 3 and then press the WPS button on the customer's router within 2 minutes of powering the XTLplus-GW.

If the router does not have a WPS button, move on to Step 3 and then connect a keypad (a guide is included with each keypad to walk you through the set-up process). Once the keypad is set up, follow the on-screen prompts to choose a network.

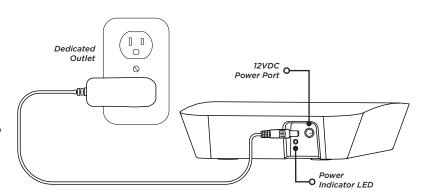

Figure 1: XTLplus-GW Power Connection

## **7** POWER UP THE XTLplus-GW

Plug the 12VDC power supply connector into the port on the back of the XTLplus-GW. Plug the other end of the power supply into a dedicated wall outlet not controlled by a switch. See Figure 1.

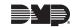